# MTAT.07.017 Applied Cryptography

### Certificate Revocation List (CRL) Online Certificate Status Protocol (OCSP)

University of Tartu

Spring 2019

## Certificate Validity

It may be required to invalidate a certificate before its expiration.

Examples:

- Private key compromised or lost
- Misissued certificate
- Data has changed
- Contract ended

### Solution – Certificate Revocation List (CRL):

### List of unexpired certificates that have been revoked by CA

- How can the relying party find the CRL?
- How is the integrity of CRL data assured?
- How frequently the CA should issue CRL?
- How frequently the relying party should refresh CRL?
- How can the relying party know that CRL is fresh?

# CRL Distribution Points

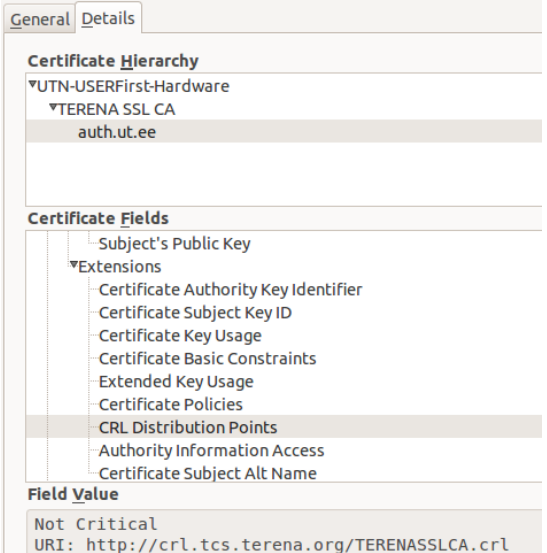

## Certificate Revocation List (CRL)

```
CertificateList ::= SEQUENCE {
   tbsCertList TBSCertList,
   signatureAlgorithm AlgorithmIdentifier,
   signatureValue BIT STRING }
TBSCertList ::= SEQUENCE {
   version Version OPTIONAL, -- if present, MUST be v2(1)
   signature AlgorithmIdentifier,
   issuer Name,
   thisUpdate UTCTime,
   nextUpdate UTCTime OPTIONAL,
   revokedCertificates SEQUENCE OF SEQUENCE {
                           CertificateSerialNumber,
        revocationDate UTCTime,
   crlEntryExtensions Extensions OPTIONAL -- in v2 } OPTIONAL,<br>crlExtensions [0] EXPLICIT Extensions OPTIONAL -- in v2 }
                       [0] EXPLICIT Extensions OPTIONAL -- in v2 }
```
<http://tools.ietf.org/html/rfc5280>

# Certificate Revocation List (CRL)

- tbsCertList DER structure to be signed by CRL issuer
- version for v1 absent, for v2 contains  $1$ 
	- v2 introduces CRL and CRL Entry extensions
- signature AlgorithmIdentifier from tbsCertList sequence
- issuer identity of issuer who issued (signed) the CRL
	- CRL issued not by CA itself indirect CRL
- thisUpdate date when this CRL was issued
- nextUpdate date when next CRL will be issued
- revokedCertificates list of revoked certificates
	- userCertificate serial number of revoked certificate
	- revocationDate time when CA processed revocation request
	- crlEntryExtensions provides additional revocation information
- crlExtensions provides more information about CRL

# Certificate Chain

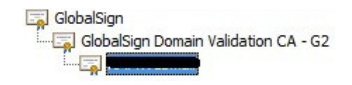

- How to validate a certificate chain?
- Where to look whether subject's certificate is not revoked?
	- In CRL issued by intermediate CA (usually every 12h)
	- Grace period
- Where to look whether intermediate CA is not revoked?
	- In CRL issued by root CA (usually every 3 month)
	- Grace period?!
- Where to look whether the root CA is not revoked?
	- In CRL issued by root CA itself (flawed)

Who is liable for actions made after the root CA private key has been compromised?

# Liability Analysis

Let's assume subject's private key has been compromised.

Who (subject, CA or relying party) is liable for actions made:

- in the time period after revocation information has appeared in CRL?
- in the time period after CRL has been issued but not available to relying parties (e.g., CA server downtime)?
- in the time period before next CRL has been issued?
- in the time period before CA has marked the certificate revoked in their internal database?
- in the time period while CA helpline not answering?
- in the time period before CA has been informed about the key compromise?

## **Questions**

- How can the relying party find the CRL?
- How is the integrity of CRL data assured?
- How frequently the CA should issue CRL?
- How frequently the relying party should refresh CRL?
- How can the relying party know that CRL is fresh?
- How to verify if root CA certificate has not been revoked?
- Is the subject liable for transactions made after certificate is revoked?
- Is the subject liable for transactions made in certificate validity period?

### Online Certificate Status Protocol

CRL shortcomings:

- Size of CRLs
- Client side complexity
- Outdated status information

"The Online Certificate Status Protocol (OCSP) enables applications to determine the (revocation) state of an identified certificate."

- Where can the relying party find the OCSP responder?
- How is the certificate identified in the OCSP request?
- How is the integrity of OCSP response assured?
- How to ensure the freshness of OCSP response?
- How frequently certificate status should be checked?

## Authority Information Access

#### **Certificate Hierarchy**

▼DigiCert High Assurance EV Root CA **VDigiCert SHA2 High Assurance Server CA** \*.eesti.ee

#### **Certificate Fields**

Certificate Subject Key ID

Certificate Subject Alt Name

Certificate Key Usage

**Extended Key Usage** 

**CRL Distribution Points** 

**Certificate Policies** 

Authority Information Access

<sup>i...</sup>Certificate Basic Constraints

Certificate Signature Algorithm

Certificate Signature Value

#### **Field Value**

Not Critical OCSP: URI: http://ocsp.digicert.com CA Issuers: URI: http://cacerts.digicert.com /DigiCertSHA2HighAssuranceServerCA.crt

## OCSP over HTTP

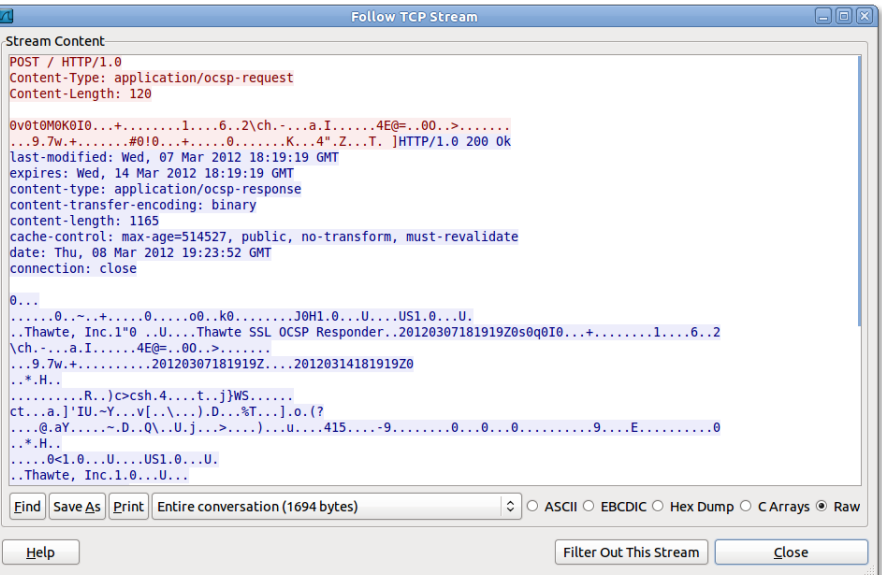

### Request Syntax

```
OCSPRequest ::= SEQUENCE {
 tbsRequest TBSRequest,
 optionalSignature [0] Signature OPTIONAL }
Signature ::= SEQUENCE {
 signatureAlgorithm AlgorithmIdentifier,<br>signature BIT STRING.
 signature
 certs [0] SEQUENCE OF Certificate OPTIONAL }
TBSRequest ::= SEQUENCE {
 version [0] Version DEFAULT v1(0),
 requestorName [1] GeneralName OPTIONAL,
 requestList SEQUENCE OF SEQUENCE {
    reqCert CertID,
    singleRequestExtensions [0] Extensions OPTIONAL }
 requestExtensions [2] Extensions OPTIONAL }
CertID ::= SEQUENCE {
 hashAlgorithm AlgorithmIdentifier,
 issuerNameHash OCTET STRING, -- Hash of Issuer's DN
 issuerKeyHash OCTET STRING, -- Hash of Issuer's public key
               (i.e., hash of subjectPublicKey BIT STRING content)
 serialNumber CertificateSerialNumber }
```
<http://tools.ietf.org/html/rfc6960>

### Response Syntax

```
OCSPResponse ::= SEQUENCE {
       responseStatus OCSPResponseStatus,
                                  [0] EXPLICIT ResponseBytes OPTIONAL }
   OCSPResponseStatus ::= ENUMERATED {
        successful (0), --Response has valid confirmations<br>malformedRequest (1), --Illegal confirmation request
        malformedRequest (1), --Illegal confirmation request<br>internalError (2). --Internal error in issuer
                                  (2), --Internal error in issuer
        tryLater (3), --Try again later
                                        --(4) is not used
        sigRequired (5), --Must sign the request<br>unauthorized (6) --Request unauthorized
                                  unauthorized (6) --Request unauthorized
   }
ResponseBytes ::= SEQUENCE {
        responseType OBJECT IDENTIFIER, --id-pkix-ocsp-basic
                      OCTET STRING }
```
• responseBytes provided only if responseStatus is "successful"

### Response Syntax

```
response ::= SEQUENCE {
   tbsResponseData ResponseData,
    signatureAlgorithm AlgorithmIdentifier,<br>signature BIT STRING,
                        BIT STRING,
    certs [0] EXPLICIT SEQUENCE OF Certificate OPTIONAL }
ResponseData ::= SEQUENCE {<br>version [0]
                   [0] EXPLICIT Version DEFAULT v1,
   responderID [1] Name.
   producedAt GeneralizedTime,
   responses SEQUENCE OF SEQUENCE {
         certID CertID,
         certStatus CertStatus,
         thisUpdate GeneralizedTime,<br>nextUpdate [0] EXPLICIT Gen
                       [0] EXPLICIT GeneralizedTime OPTIONAL,
         singleExtensions [1] EXPLICIT Extensions OPTIONAL }
   responseExtensions [1] EXPLICIT Extensions OPTIONAL }
CertStatus ::= CHOICE {<br>good [0]
               [0] IMPLICIT NULL,
   revoked [1] IMPLICIT SEQUENCE {
         revocationTime GeneralizedTime,
         revocationReason [0] EXPLICIT CRLReason OPTIONAL }
    unknown [2] IMPLICIT NULL }
```
How to check the freshness of response?

- Response contains signed timestamp (producedAt and thisUpdate)
	- What should be the allowed time difference?
	- Replay attacks
	- Reliance on the correctness of system clock
- Include nonce in the OCSP request and check it in the response
	- OCSP nonce extension (optional)
	- Prevents replay attacks
	- Vulnerable to downgrade attacks

# Who signs OCSP response?

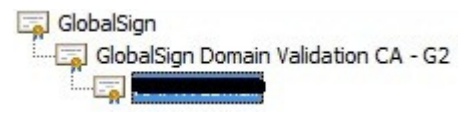

The key used to sign the response MUST belong to one of the following:

- CA who issued the certificate in question
- CA Authorized Responder who holds a specially marked certificate issued directly by the CA, indicating that the responder may issue OCSP responses for that CA
	- OCSP signing delegation SHALL be designated by the inclusion of id-kp-OCSPSigning flag in an extendedKeyUsage extension of the responder's certificate
	- How to check the revocation status of this certificate?
- Trusted Responder whose public key is trusted by the requester
	- Trust must be established by some out-of-band means

# Revocation checking in browsers

- CRLs are not supported
- Problems with OCSP:
	- Privacy leakage
	- Slower initial page loading
	- Chrome does not use OCSP uses CRI Sets
	- Firefox is not brave enough to fail-safe:

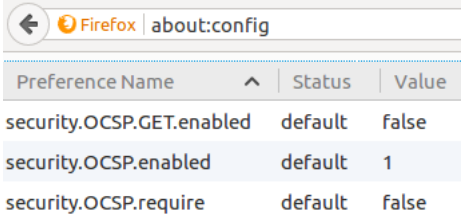

- Solution is OCSP stapling (web server provides OCSP response to the browser)
- How frequently the OCSP status should be queried?

## **Questions**

- Where can the relying party find the OCSP responder?
- How is the certificate identified in the OCSP request?
- How is the integrity of OCSP response assured?
- How to ensure the freshness of OCSP response?
- How frequently the validity status should be checked?
- What problem does the OCSP nonce extension solves?
- What is downgrade attack?

# Hypertext Transfer Protocol (HTTP)

- Application layer client-server, request-response protocol
- Runs over TCP (Transmission Control Protocol) port 80

```
Client request (http://example.com/hello):
```

```
GET /hello HTTP/1.1
Host: example.com
Connection: close
                                    POST /hello HTTP/1.1
                                    Host: example.com
                                    Content-Length: 24
                                    Connection: close
```
Server response: sending\_this\_binary\_blob

HTTP/1.1 200 OK Date: Wed, 27 Mar 2019 19:35:42 GMT Server: Apache Content-Length: 7033 Content-Type: text/html

<!DOCTYPE html PUBLIC "-//W3C//DTD XHTML 1.0 Tran...

- Header lines must all end with  $\langle CR \rangle \langle LF \rangle$  (" $\langle r \rangle n$ ")
- Header lines are separated from the body by empty line
- POST requests have non-empty request body

[http://en.wikipedia.org/wiki/Hypertext\\_Transfer\\_Protocol](http://en.wikipedia.org/wiki/Hypertext_Transfer_Protocol)

## Sockets in Python

```
>>> import socket
>>> s = socket.socket(socket.AF_INET, socket.SOCK_STREAM)
>>> s.connect(("example.com", 80))
>>> s.send("GET / HTTP/1.1\r\nHost: example.com\r\n\r\n")
37
>>> print s.recv(20)
HTTP/1.1 200 OK
Acc
```
- recv() returns bytes that are available in the read buffer
- recv() will wait if the read buffer empty (blocking by default)
- recv() will return 0 bytes if the connection is closed
- You must know how many bytes you must get
- Correct way to read HTTP response:
	- Read byte-by-byte until full response header received
	- Extract body size from Content-Length header
	- Read byte-by-byte until full response body received
	- Avoid endless loops by checking return value of recv()

<http://docs.python.org/2/howto/sockets.html>

### Task: OCSP checker (5 points)

Implement utility that queries OCSP for certificate validity.

\$ ./ocsp\_check.py valid.pem [+] URL of OCSP responder: http://aia.sk.ee/esteid2018 [+] Downloading issuer certificate from: http://c.sk.ee/esteid2018.der.crt [+] Querying OCSP for serial: 132457411991227041950906933396399710966 [+] Connecting to aia.sk.ee... [+] OCSP producedAt: 2019-03-27 16:36:40 [+] OCSP thisUpdate: 2019-03-27 16:36:40 [+] OCSP status: good

\$ ./ocsp\_check.py revoked.pem [+] URL of OCSP responder: http://aia.sk.ee/esteid2015 [+] Downloading issuer certificate from: http://c.sk.ee/ESTEID-SK\_2015.der.crt [+] Querying OCSP for serial: 165400448864000643393593611773932020928 [+] Connecting to aia.sk.ee... [+] OCSP producedAt: 2019-03-27 16:36:44 [+] OCSP thisUpdate: 2019-03-27 16:36:44 [+] OCSP status: revoked

## Task: OCSP checker

- Extract OCSP URL and CA certificate URL from certificate's Authority Information Access (AIA) extension
- Send HTTP requests using Python sockets (the correct way!)
- Use urlparse for easy URL parsing:

```
>>> import urlparse
>> urlparse.urlparse("http://example.com/hello")
ParseResult(scheme='http', netloc='example.com', path='/hello',
params='', query='', fragment='')
>>> urlparse.urlparse("http://example.com/hello").netloc
'example.com'
```
• Use regular expression to get length of HTTP response body:

```
>>> import re
>>> re.search('content-length:\s*(\d+)\s', header, re.S+re.I).group(1)
```
- Construct OCSP request using your ASN.1 DER encoder
- OCSP response parsing code is in the template
- Signature verification checks can be skipped

### Task: OCSP checker

- OCSP request must include content-Type: application/ocsp-request
- aia.sk.ee returns "revoked" for unrecognized CertIDs
- dumpasn1 fails to decode OCSP request
	- use openssl asn1parse
- Correct OCSP request for valid.pem:

```
$ openssl asn1parse -inform der -in valid.pem_ocsp_req
   0:d=0 hl=2 l= 81 cons: SEQUENCE
   2:d=1 hl=2 l= 79 cons: SEQUENCE
   4:d=2 hl=2 l= 77 cons: SEQUENCE
   6: d=3 hl=2 l= 75 cons: SEQUENCE
   8:d=4 hl=2 l= 73 cons: SEQUENCE
   10:d=5 hl=2 l= 9 cons: SEQUENCE
   12: d=6 hl=2! = 5 prim: OBJECT :sha1
  19:d=6 hl=2 l= 0 prim: NULL<br>21:d=5 hl=2 l= 20 prim: OCTET STRING
  21:d=5 hl=2 l= 20 prim: OCTET STRING [HEX DUMP]:455DBEF01E1E2B1058EF1F969918A80708A62182
  65:d=5 hl=2 l= 16 prim: INTEGER :63A65E9ED37BF0115C2C8928DF0FE2F6
```
FHEX DUMP]:D9AC70DB5F7EBE94F8A0E4BE47A2D034AD9A2A12

# Comments

Wrong way to download HTTP response body:

• Reading response in one go (wrong!):

```
body = s.recv(content_length)
```
"The receive calls normally return any data available, up to the requested amount, rather than waiting for receipt of the full amount requested." (man page recv section 2)

• Reading until socket closed (wrong!):

```
body =buf = s.recv(1024)while len(buf):
      buf = s.recv(1024)body+= buf
```
After sending a response, an  $HTTP/1.1$  server will wait for more request/response exchanges, unless header "Connection: close" was specified by the client. Therefore s.recv() will hang until the timeout configured by the server is reached.